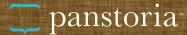

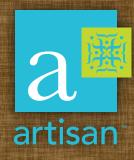

### Life is full of stories.

# tell yours.

# Award-winning scrapbooking software for your heart-winning photos.

From beginners to the tech savvy, Artisan gives you everything you need to creatively tell your story. Powerful tools in an easy-to-use interface allow you to explore the features and learn at your own pace.

You'll find all the tools and content you'd expect in an award-winning digital scrapbooking application: papers, embellishments, textures, frames, decorative cutters. You can even create your own papers and embellishments to use later. Even better, you don't need an internet connection because Artisan lives on your desktop.

And you'll have all the editing tools of expensive, hard-to-learn applications—image filters, text tools, a calendar creator, a full-featured image editor—without the hefty price tag and time invested.

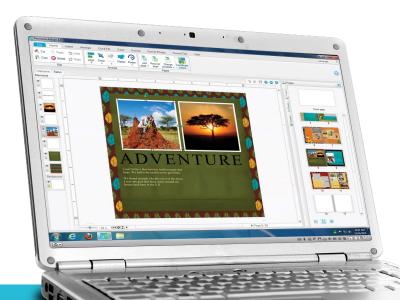

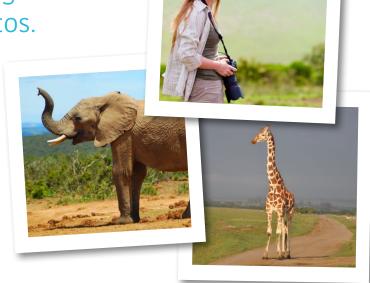

#### **Artisan Features**

- Begin in a Basic setting, but quickly and easily progress to more Advanced options, or start directly in Advanced.
- Create pages in Artisan format, allowing manipulation and modification of all elements on page.
- Switch between tasks easily with a ribbon interface that is organized around what you want to do.
- Add photos from your computer or directly from Facebook or Flickr.
- Add a full calendar to a page in two clicks with the Built-In Calendar element.

Additional features on back •

Artisan was developed with simplicity in mind, so the tools are intuitive. But that doesn't mean it has limited functionality.

Make no mistake, this is one powerful piece of desktop software.

#### **Decide How to Design**

Artisan allows you to design the way you want to. Create your own decorative content and save it for reuse right in the software. Or use pre-designed elements. Artisan contains all the embellishments of traditional scrapbooking—tags, stickers, word art, eyelets—along with the same abilities as your tools: different scissor cuts, framing features, and corner cutting.

Not only that, but Artisan has the added perk of elements that are exclusive to digital scrapbooking like brushes and overlays. Also, our Image Editor mode allows you to adjust shadows and colors in your photographs. And that's just the beginning of the features it contains to make photo-editing a piece of cake.

## Let Artisan Decide How to Arrange Your Photos

If you're new to this—or just in a hurry—you can simply pick the size and design of your project, then drag and drop your photos onto the pages. There's even an auto-populate feature in the software that figures out which pictures belong together on predesigned pages and automatically creates an entire book for you.

#### **Decide How to Share**

Choose from different designs for customization and pick how to share your designs: hardcopy, email, or social media. You can take the pages you created in the application and print a high-quality photo book, poster, greeting card, or calendar.

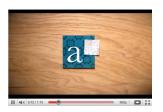

To see what else Artisan has to offer, visit www.panstoria.com or view the Artisan demo video at www.panstoria.com/artisandemo.

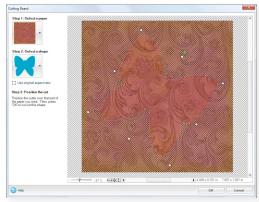

Artisan features a wide range of cutting tools allowing for endless layout possibilities.

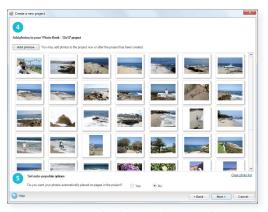

Let Artisan create a book for you by using the auto-populate feature.

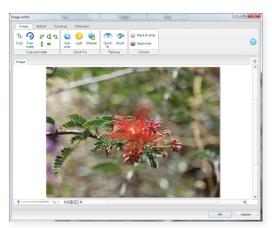

Edit photos directly in the application with the Image Editor.